**Belkin Wireless G Router Configuration**>>CLICK HERE<<<</p>

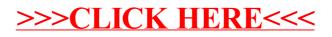